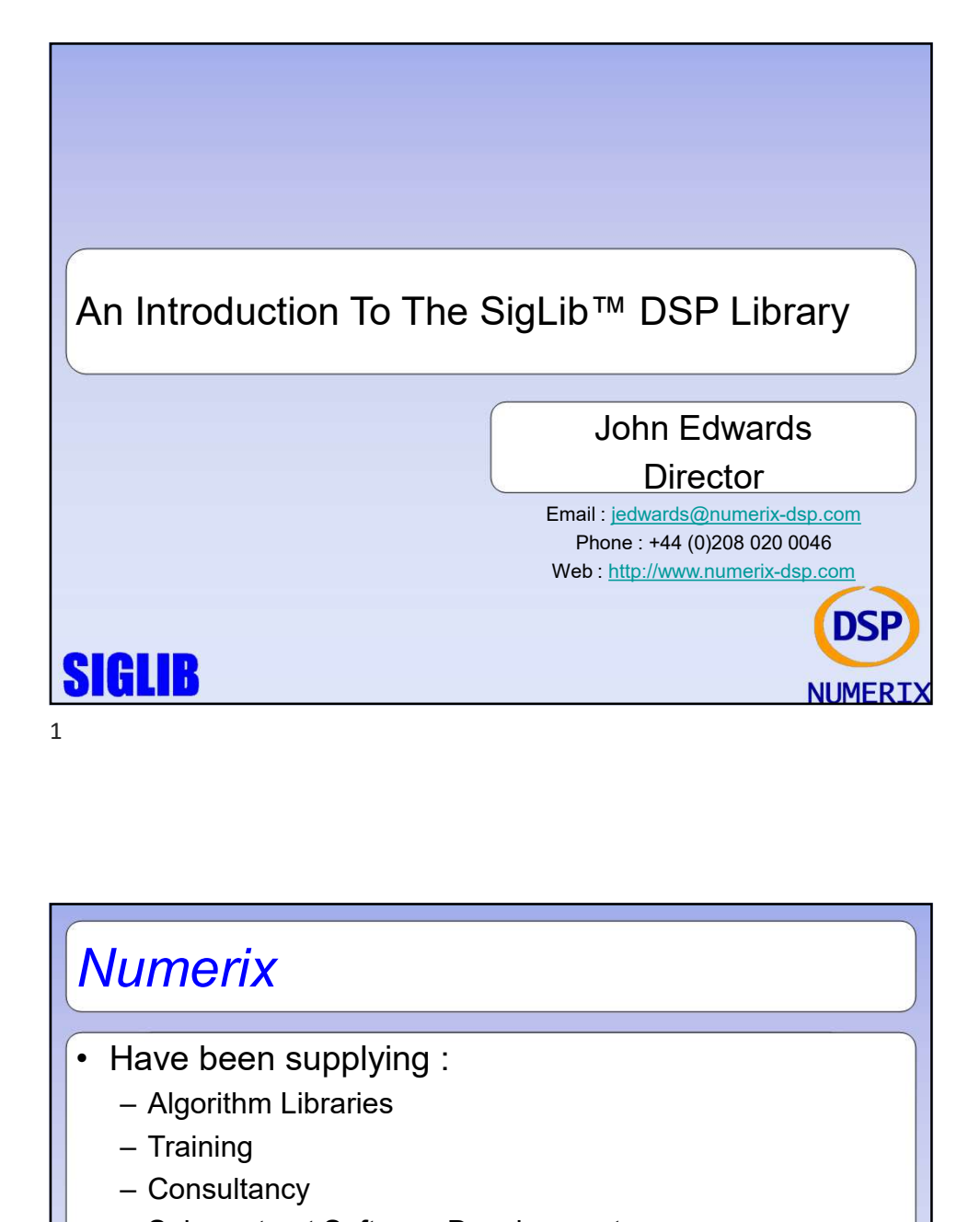

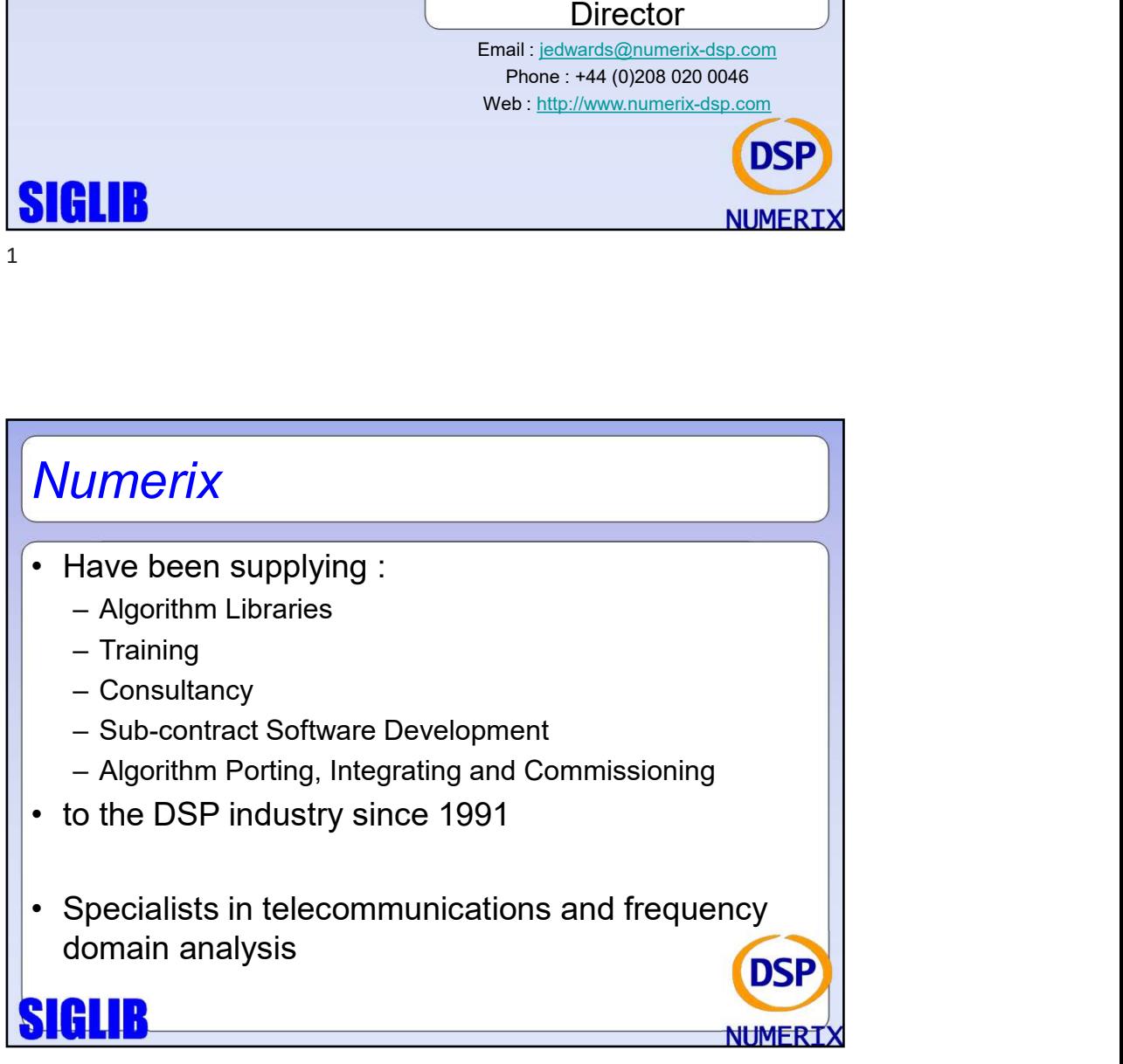

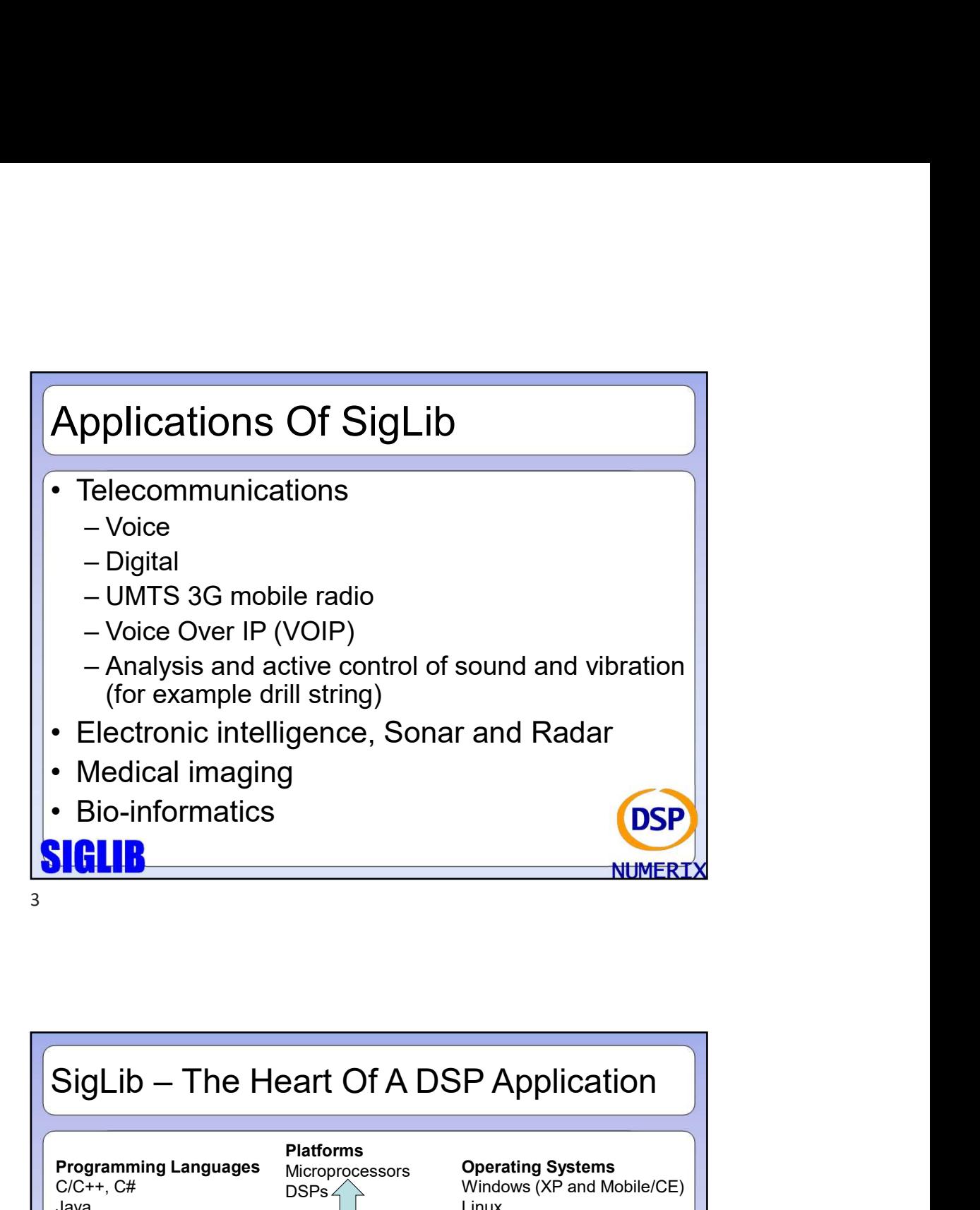

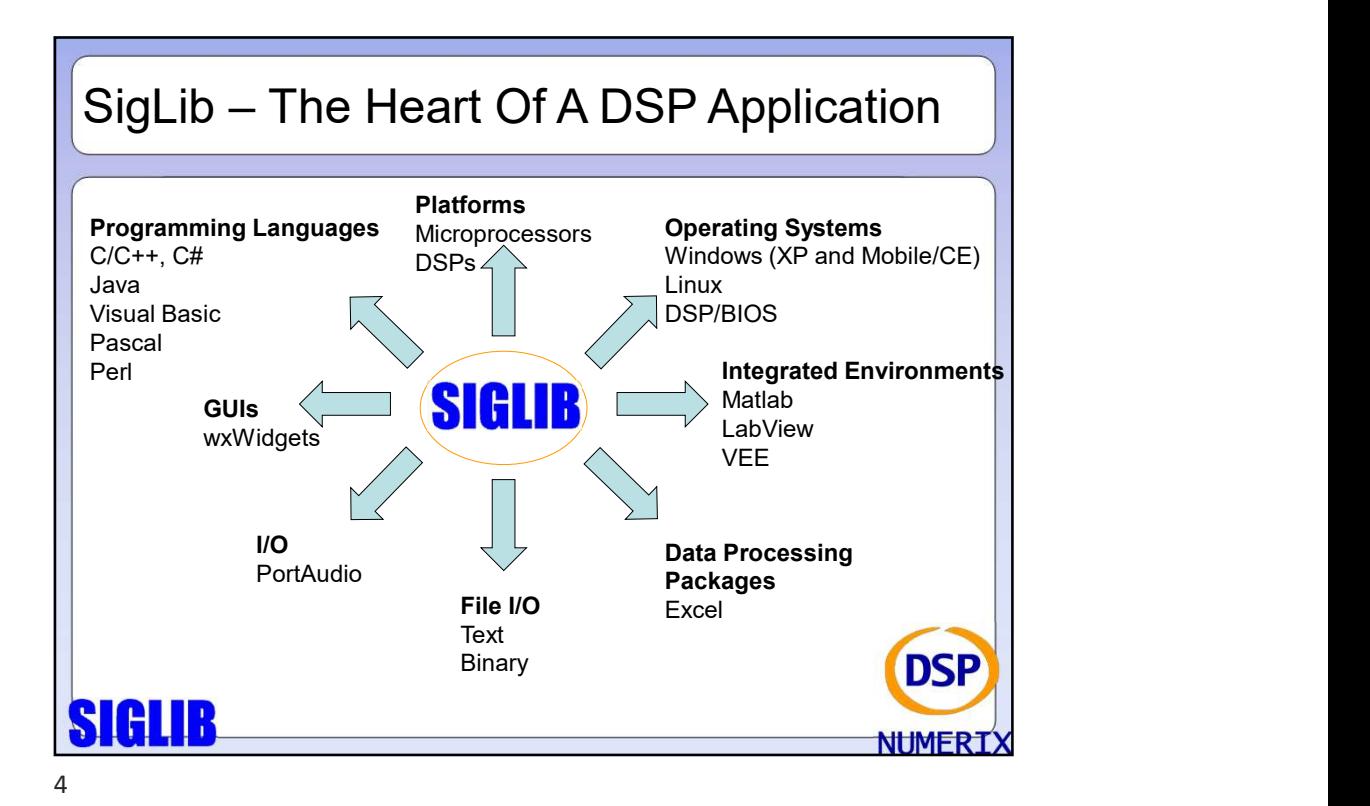

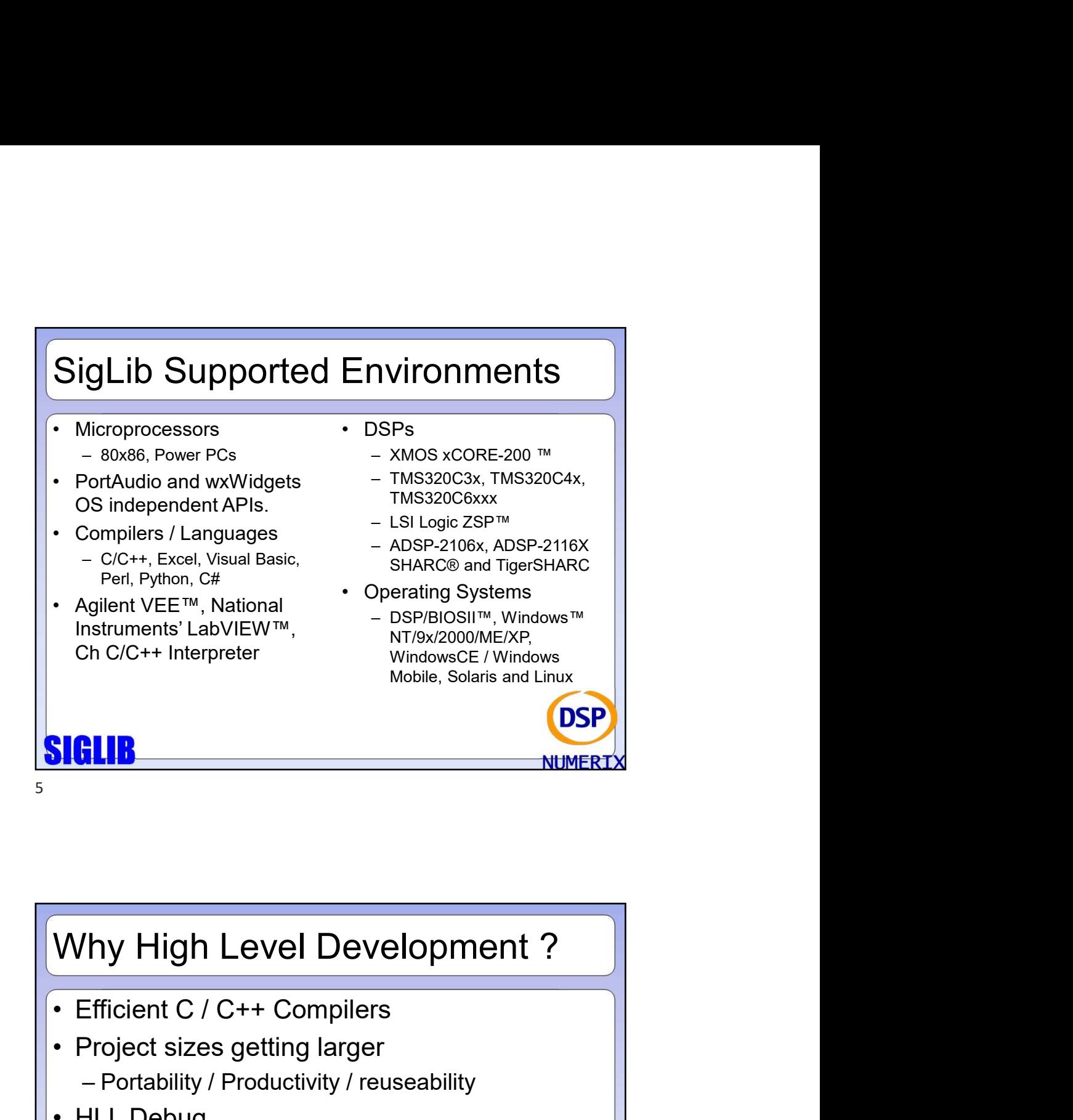

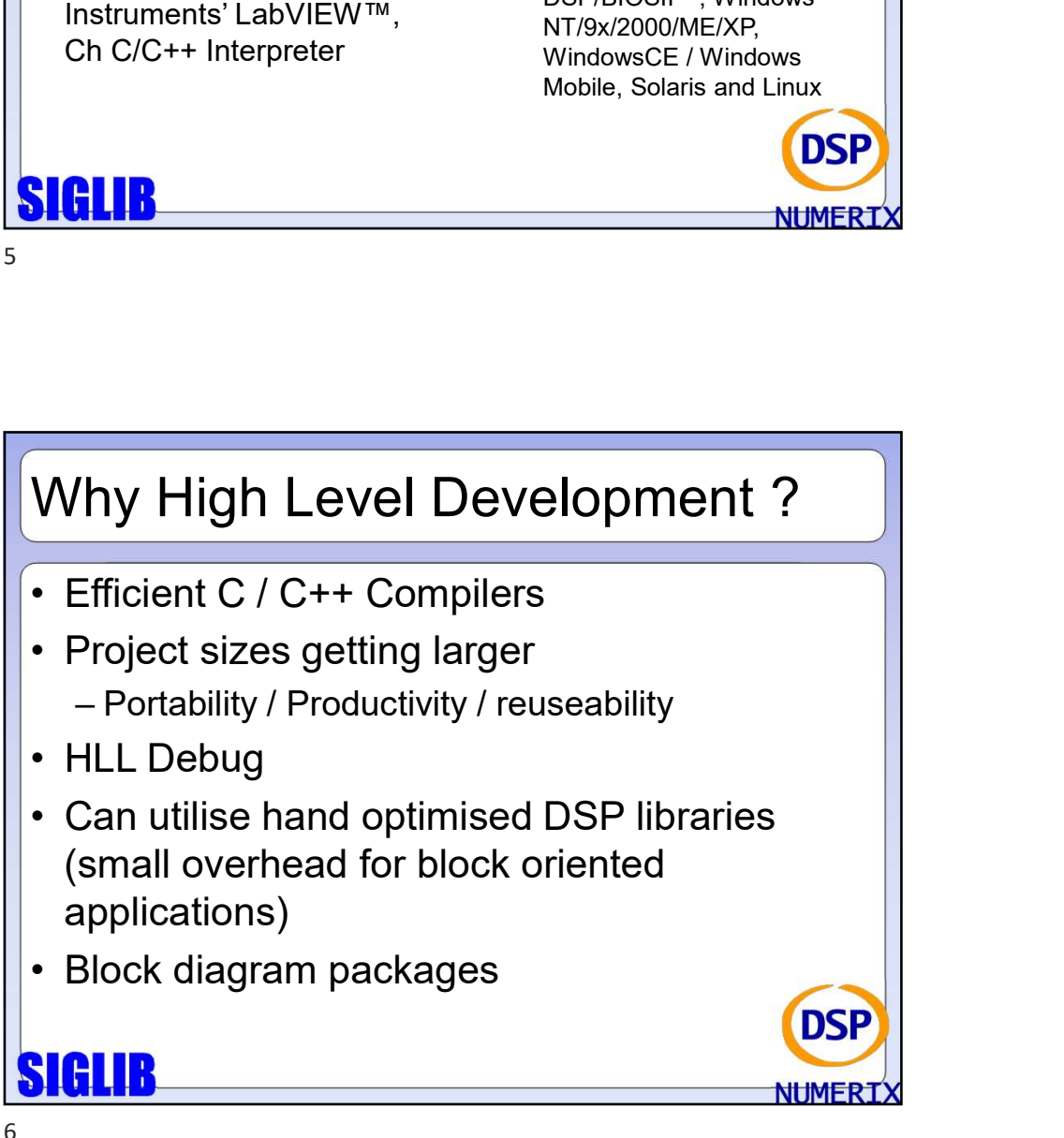

## SigLib Features SigLib Features<br>
• Written in ANSI C<br>
• Modular open architecture<br>
• Easily integrated with other<br>
• Easily integrated with other<br>
• Easily integrated with other<br>
• Applications<br>
• Portable to all major floating point<br>
• P SigLib Features<br>
• Written in ANSI C<br>
• Modular open architecture<br>
• Easily integrated with other<br>
• Easily integrated with other<br>
• Easily integrated with other<br>
• Application code can be written<br>
• Application code can b **SigLib Features**<br>
• Written in ANSI C<br>
• Modular open architecture<br>
• Easily integrated with other languages and data processing<br>
• Paplication code can be written<br>
blanguages and data processing<br>
• Portable to all major languages and data processing applications **Siglip Features**<br>
• Written in ANSI C<br>
• Written in ANSI C<br>
• Modular open architecture<br>
Fasily integrated with other<br>
• Fasily integrated with other<br>
• Fasily integrated with other<br>
• Portable to all major floating point Portable to all major floating point • The full source code for the<br>DSPs and microprocessors bibrary and examples is sup-Siglib Features<br>
• Written in ANSI C<br>
• Modular open architecture<br>
• Modular open architecture<br>
• Easily integrated with other and the defended with one of the discussion<br>
• Application code can be written<br>
• Application c Best compromise between<br>
portability and efficiency<br>
Cuarantees that application code **Siglib Features**<br>
• Written in ANSI C<br>
• Modular open architecture<br>
• Modular open architecture<br>
• Easily integrated with other<br>
• Easily integrated with other<br>
• Application code can be written<br>
• applications of can be **Sigling Features**<br>
• Written in ANSI C<br>
• Modular open architecture<br>
• Modular open architecture<br>
• Easily integrated with other and the complete of considerable diarpoins of a PC or workstation and<br>
trackly re-compled fo **Siglib Features**<br>
• Written in ANSI C<br>
• Modular open architecture<br>
• Easily integrated with other<br>
• Easily integrated with other<br>
• Easily integrated with other<br>
• Applications<br>
• Portable to all major floating point<br>
• programs • Drastically reduces the time to<br>market for a DSP product<br>– Application code can be written<br>on a PC or workstation and<br>directly re-compiled for the target<br>– The full source code for the market for a DSP product Prastically reduces the time to<br>
arket for a DSP product<br>
- Application code can be written<br>
on a PC or workstation and<br>
directly re-compiled for the target<br>
machine<br>
The full source code for the<br>
Lived examples is supplie on a PC or workstation and directly re-compiled for the target machine • Drastically reduces the time to<br>market for a DSP product<br>– Application code can be written<br>on a PC or workstation and<br>directly re-compiled for the target<br>• The full source code for the<br>library and examples is supplied<br>• library and examples is supplied • Drastically reduces the time to<br>market for a DSP product<br>- Application code can be written<br>on a PC or vorwistation and<br>directly re-compiled for the target<br>machine<br>• The full source code for the<br>library and examples is su • Drastically reduces the time to<br>market for a DSP product<br>• Application code can be written<br>on a PC or vorkstation and<br>directly re-compiled for the target<br>• The full source code for the<br>library and examples is supplied<br>• never becomes redundant

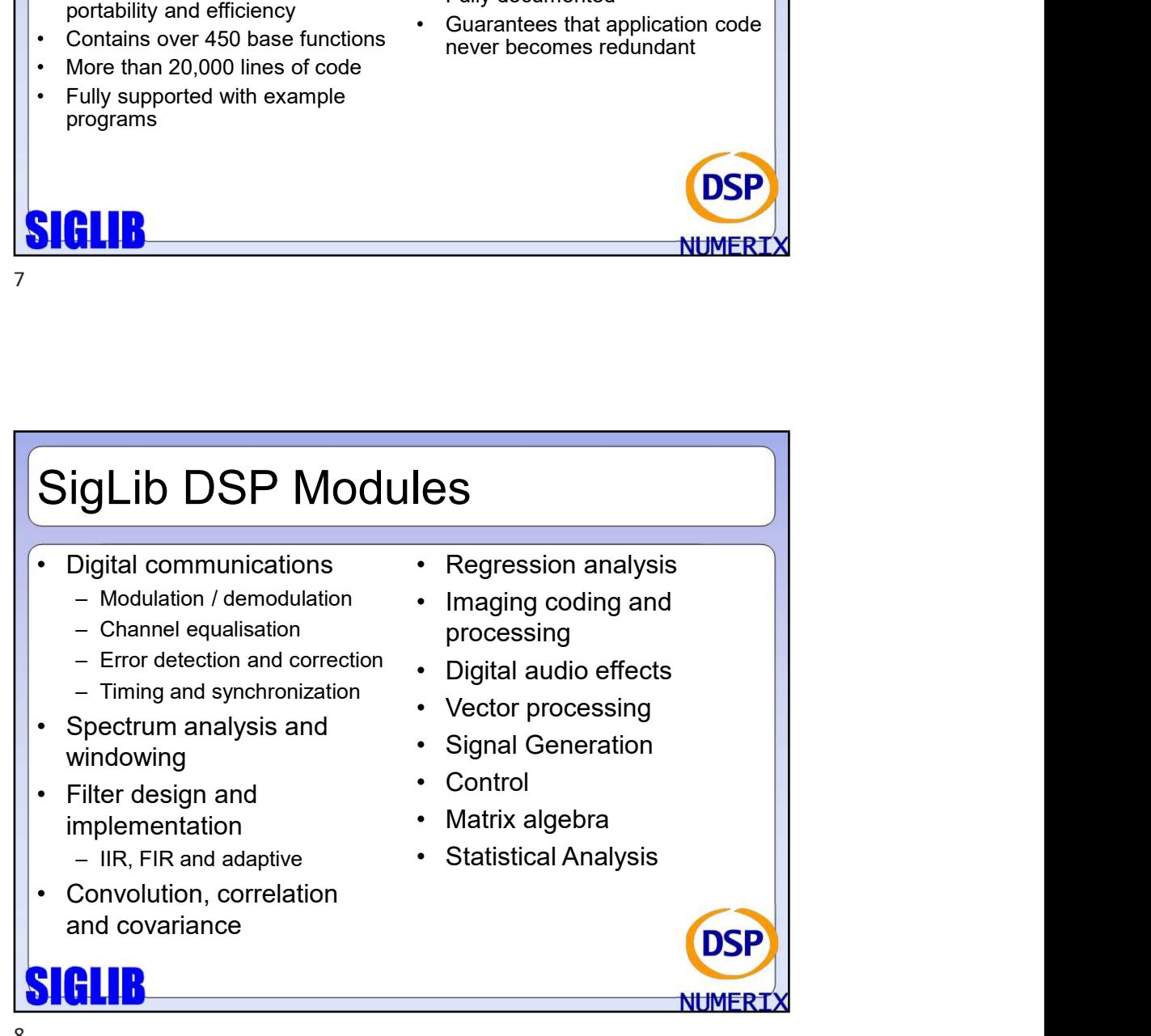

7

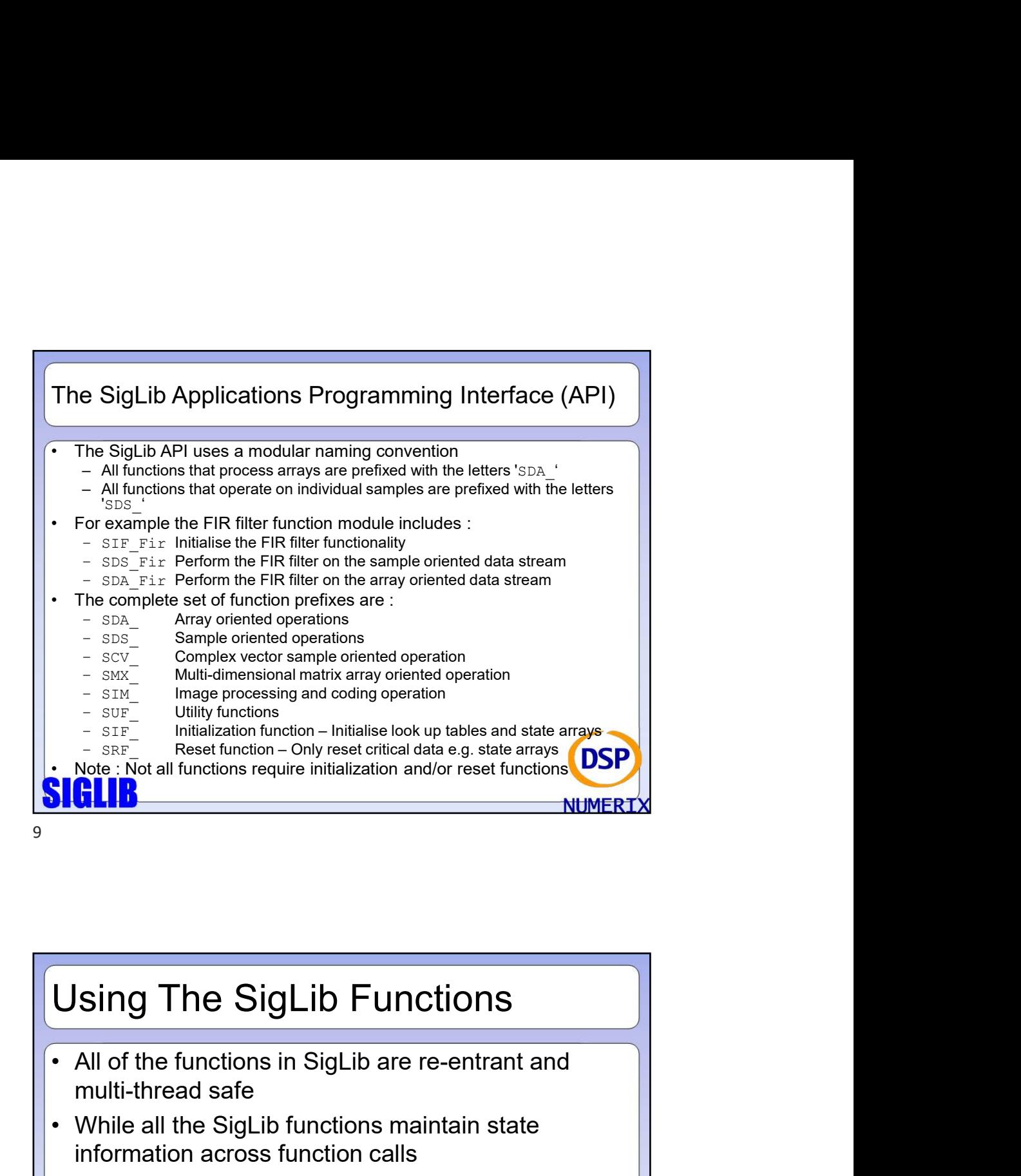

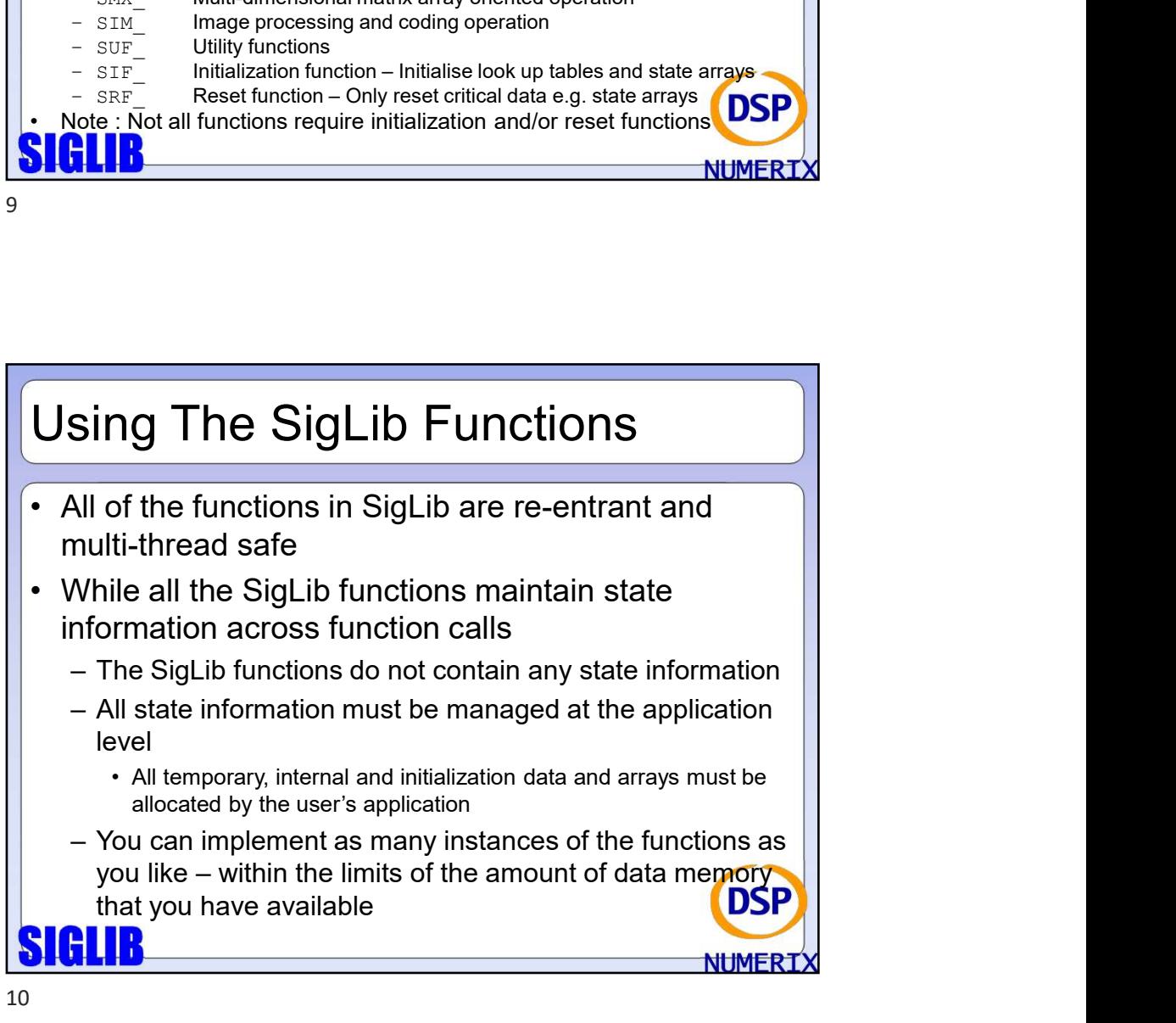

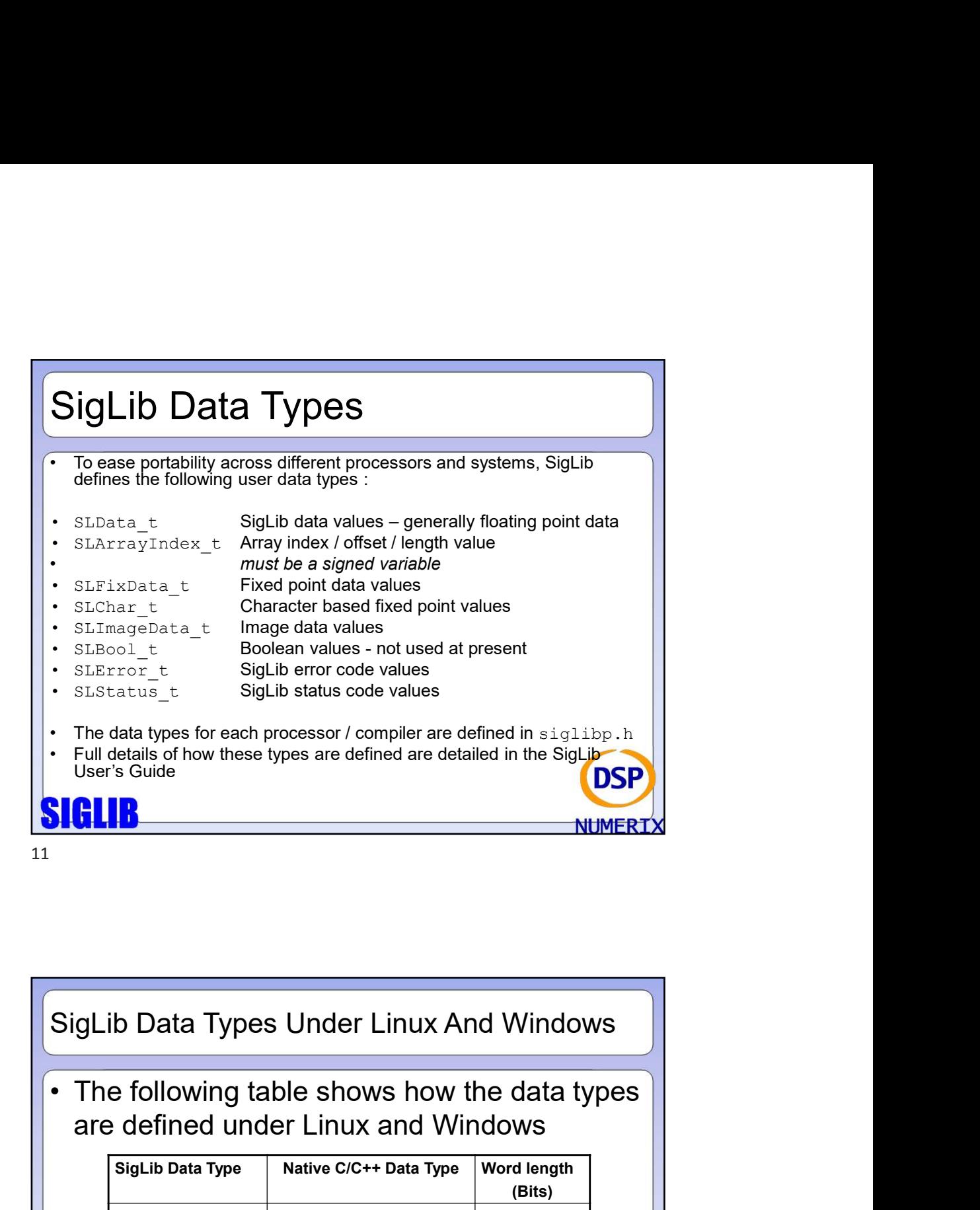

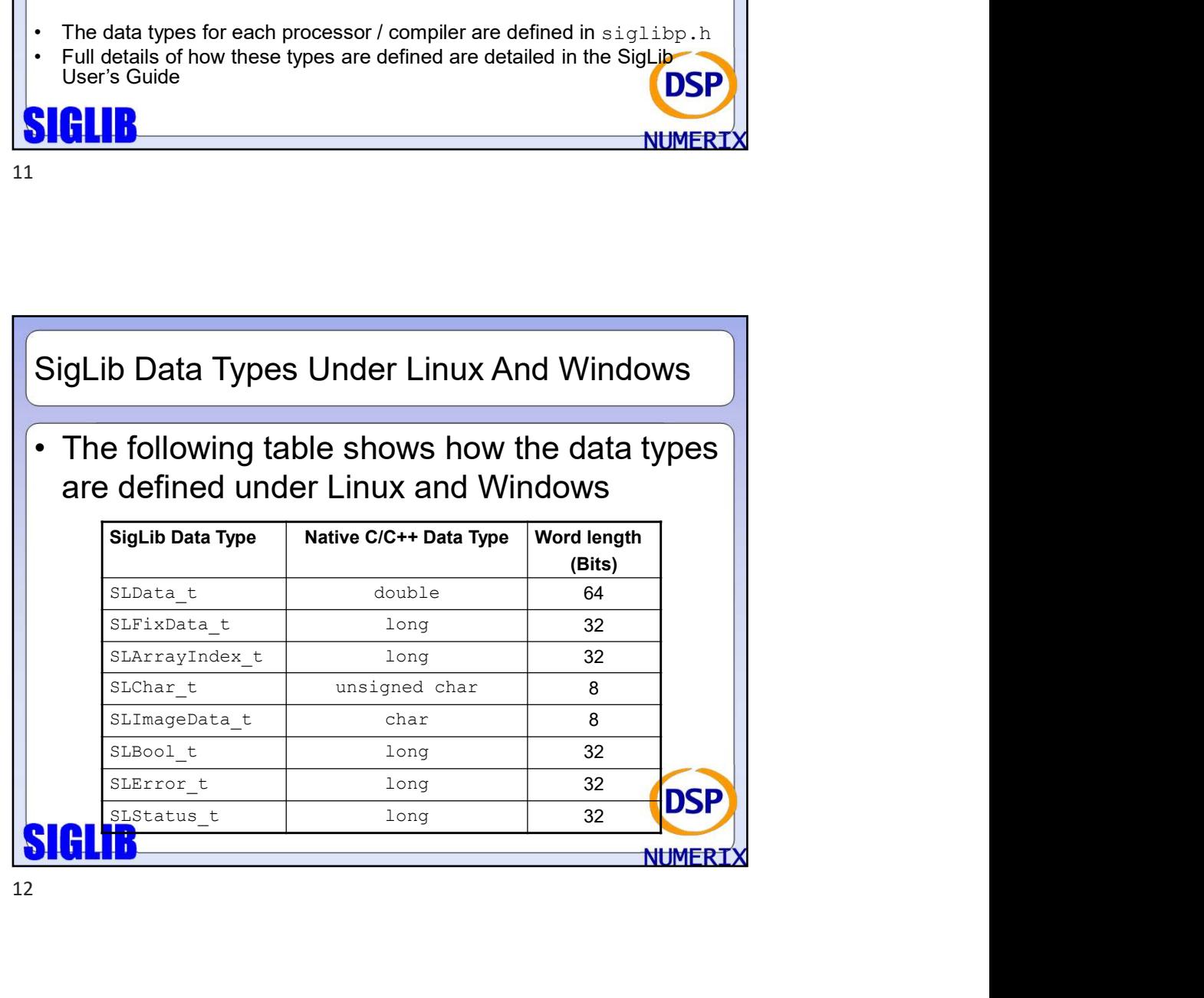

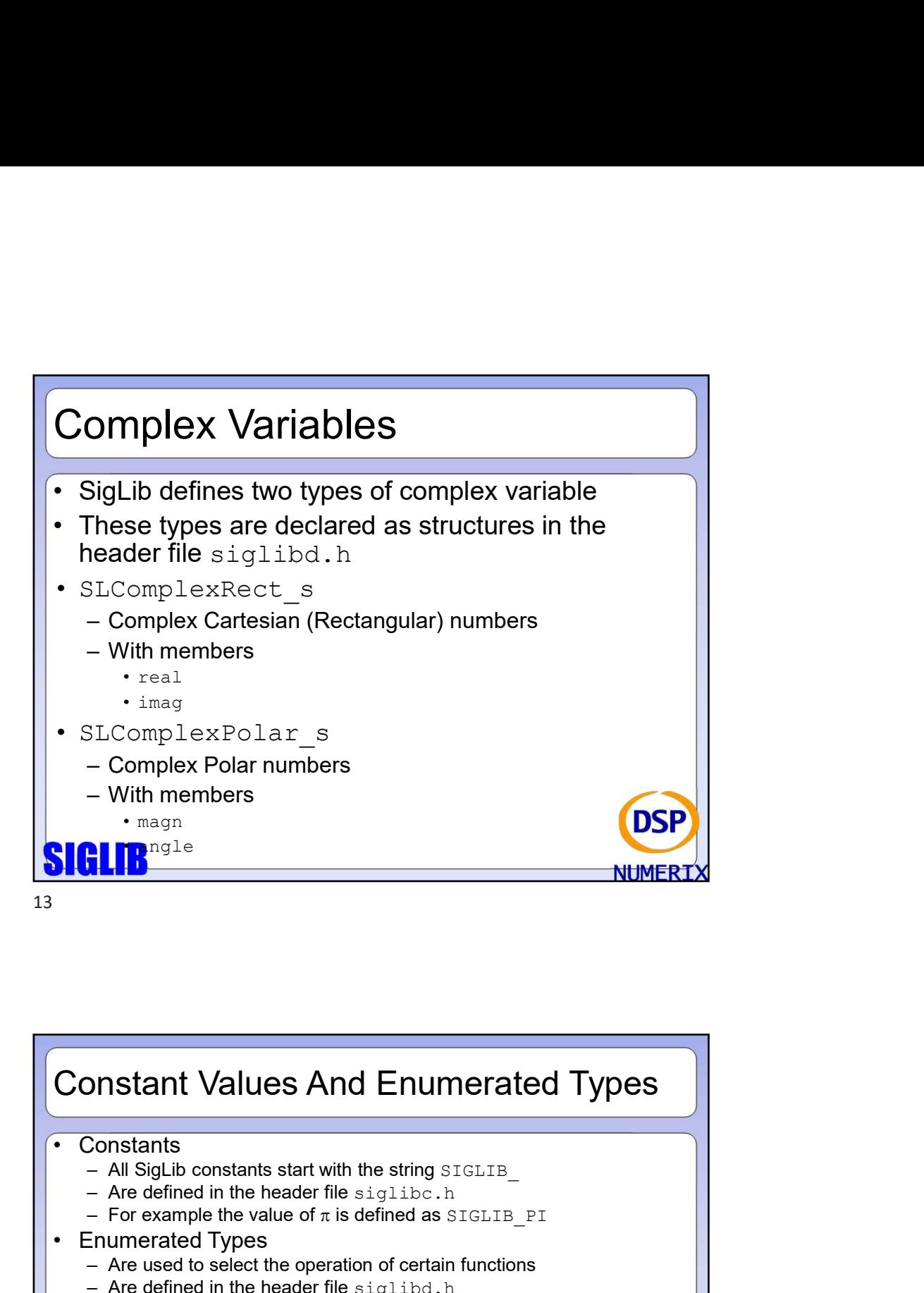

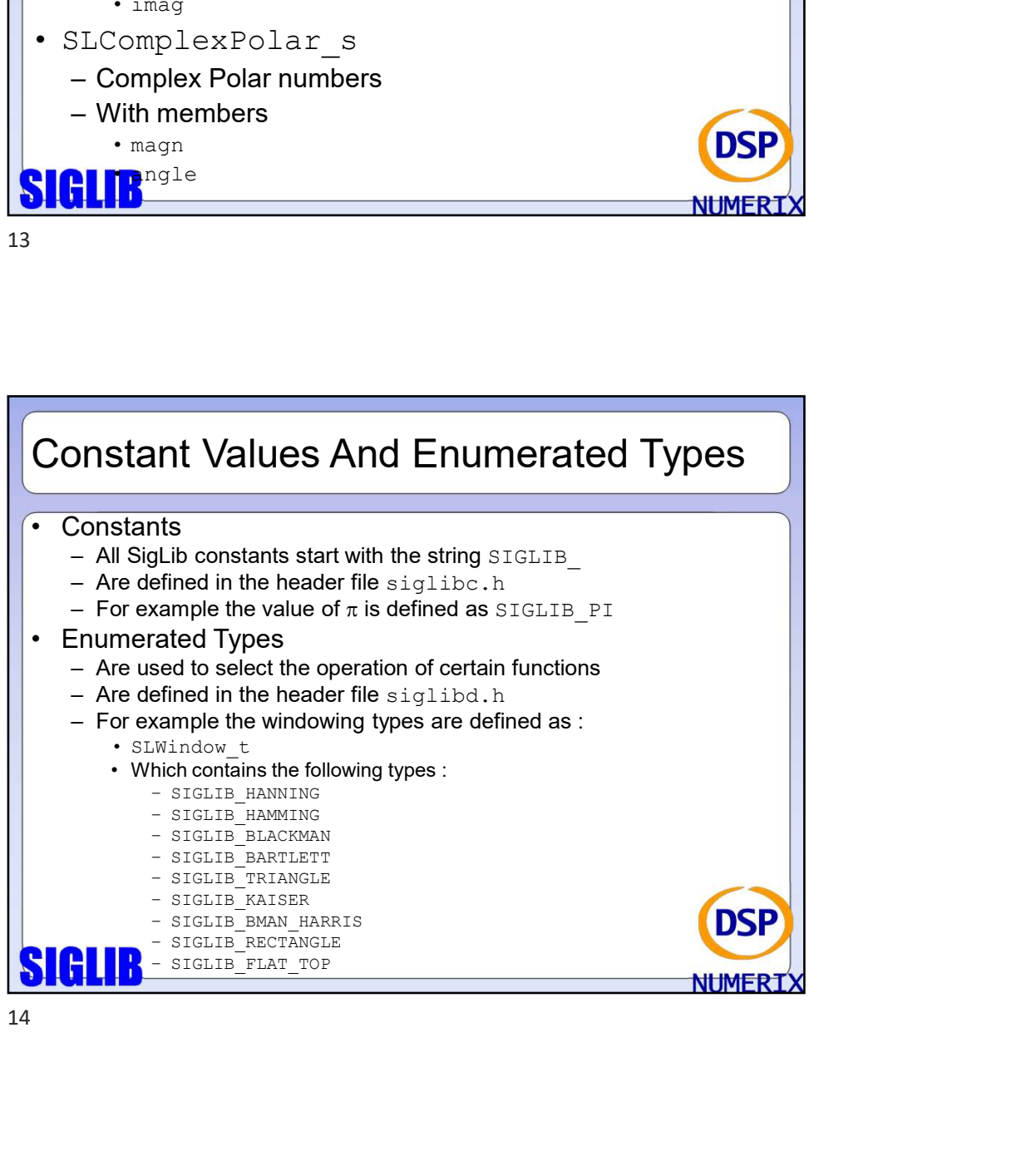

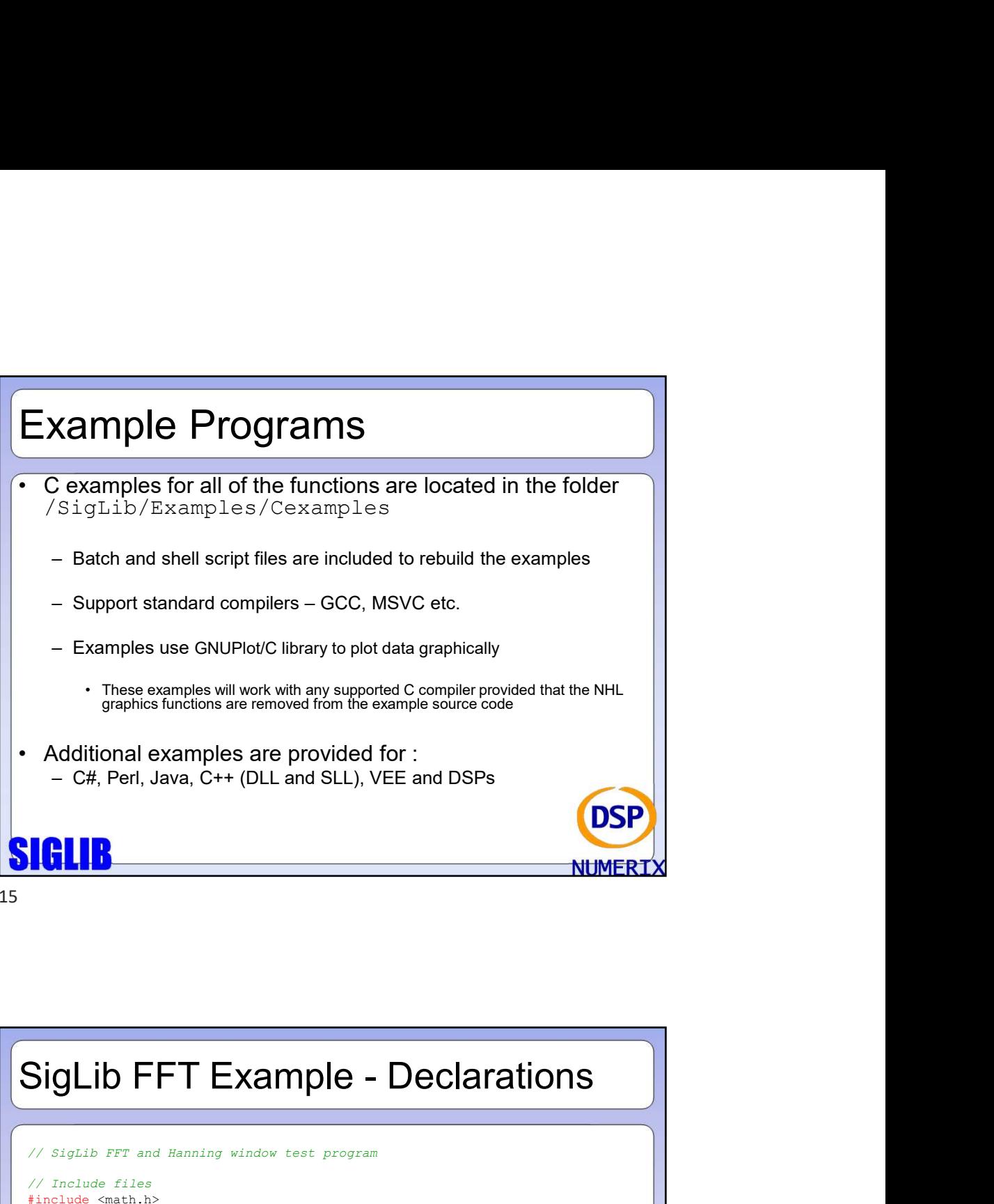

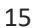

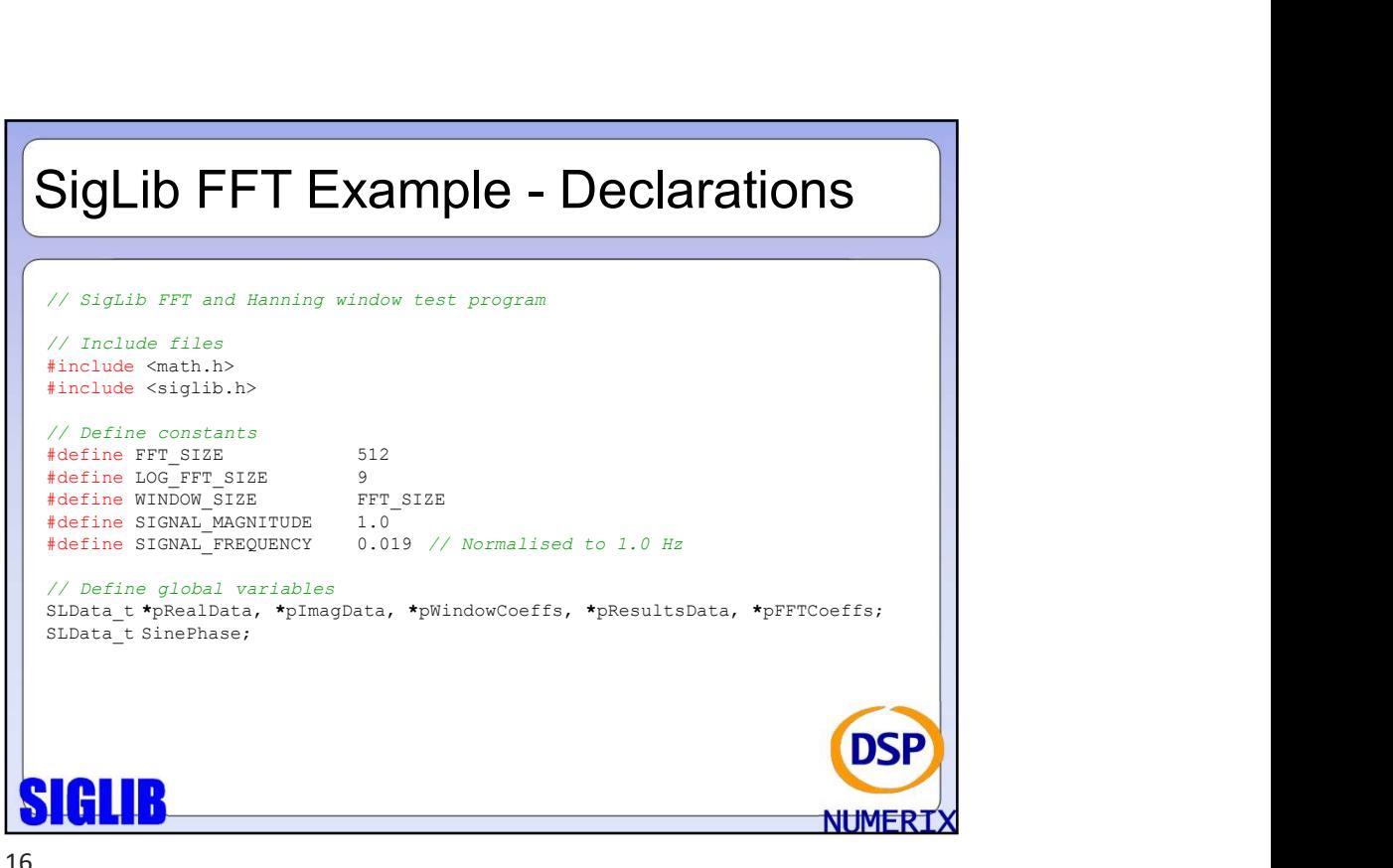

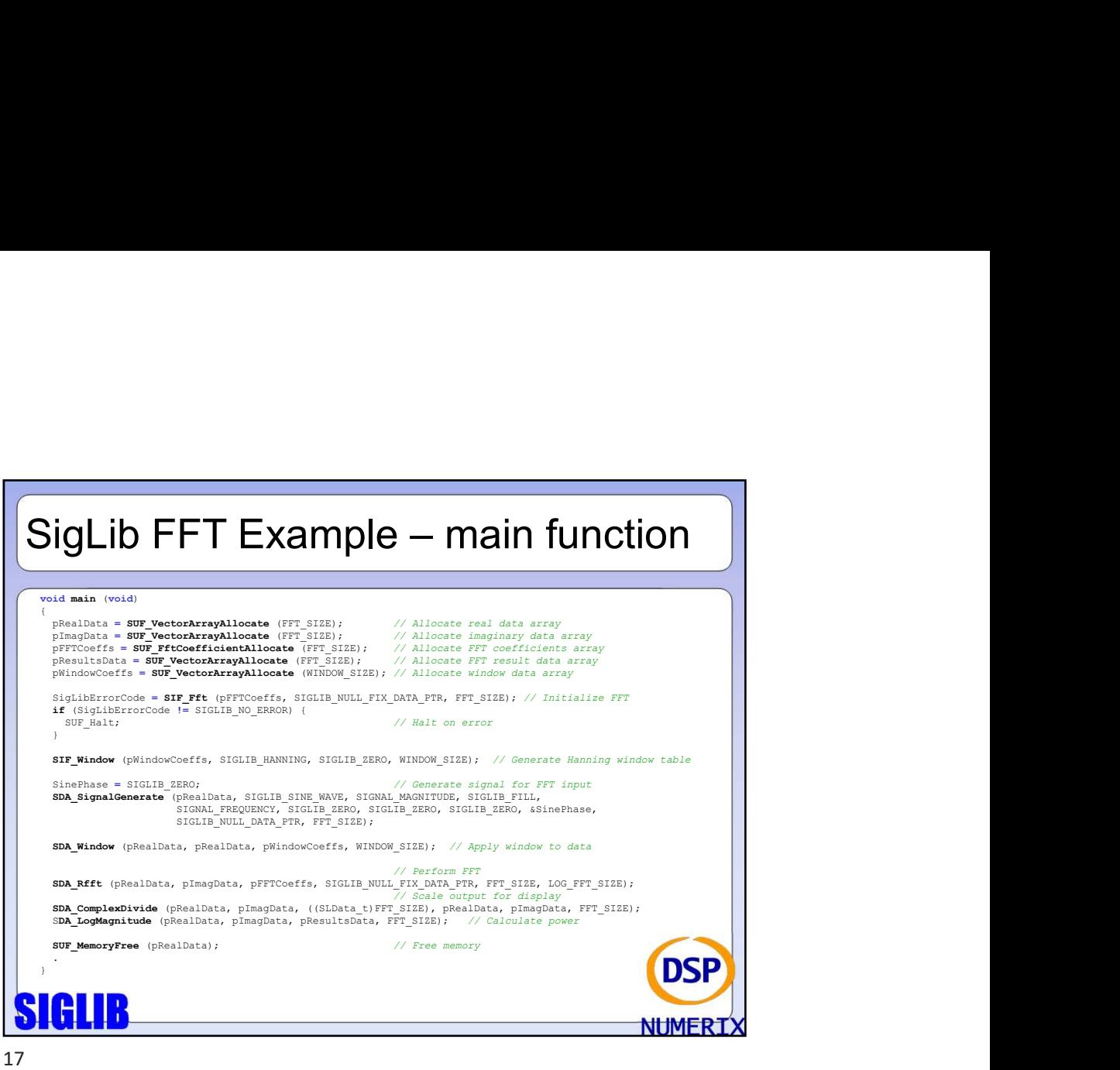

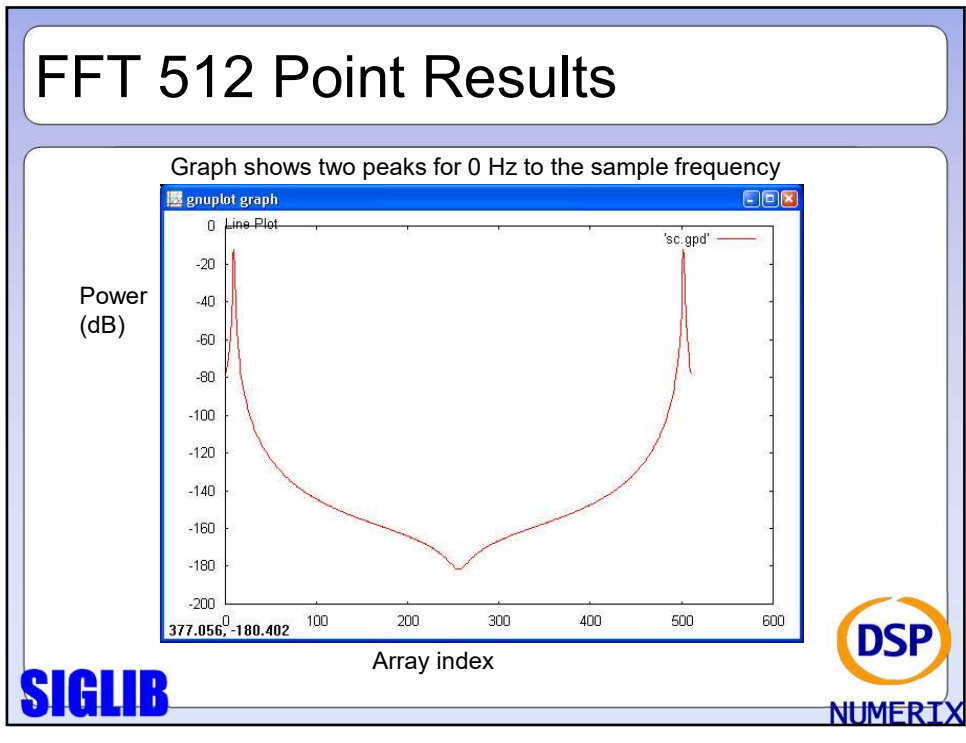

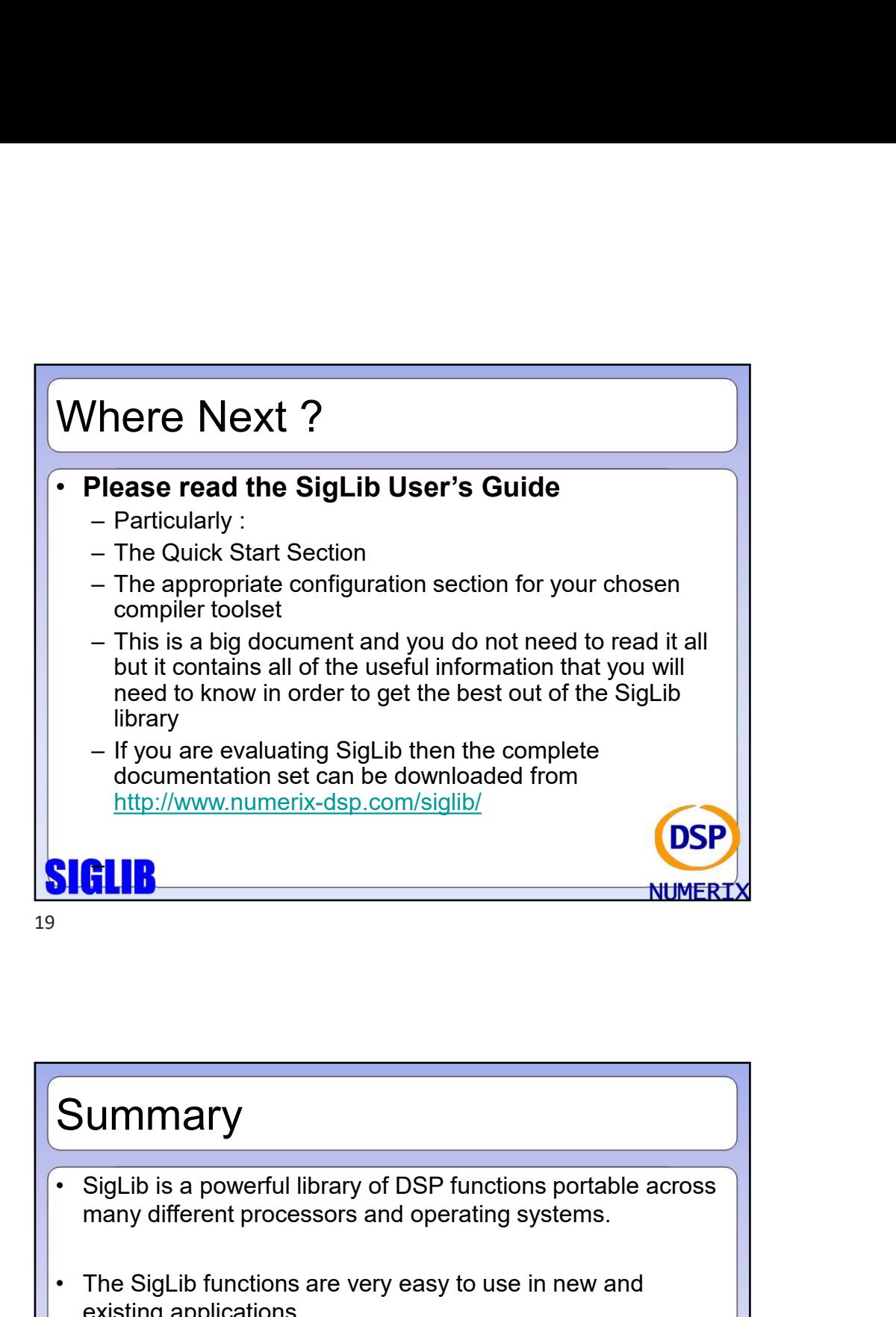

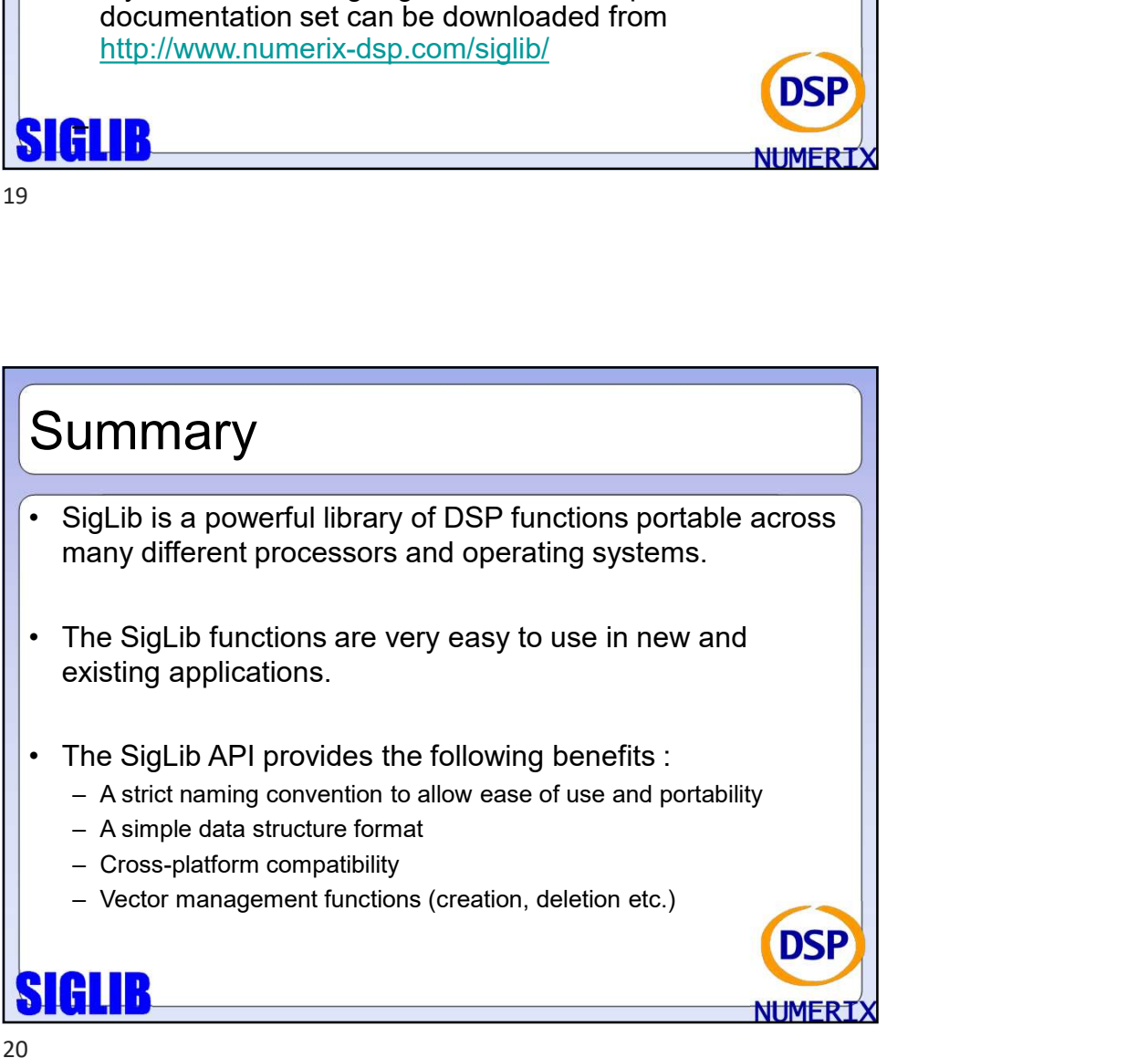

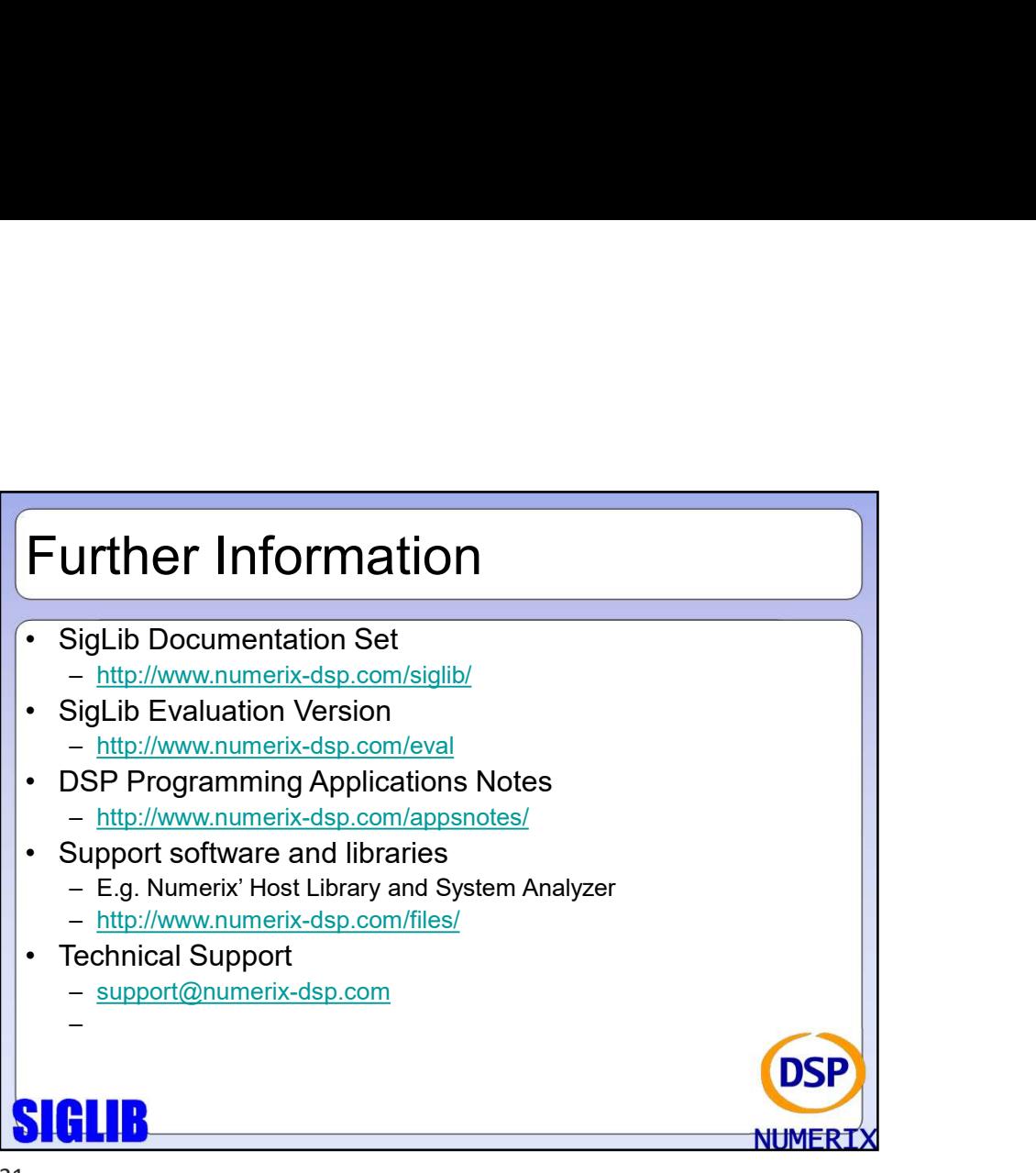

 $21$ 

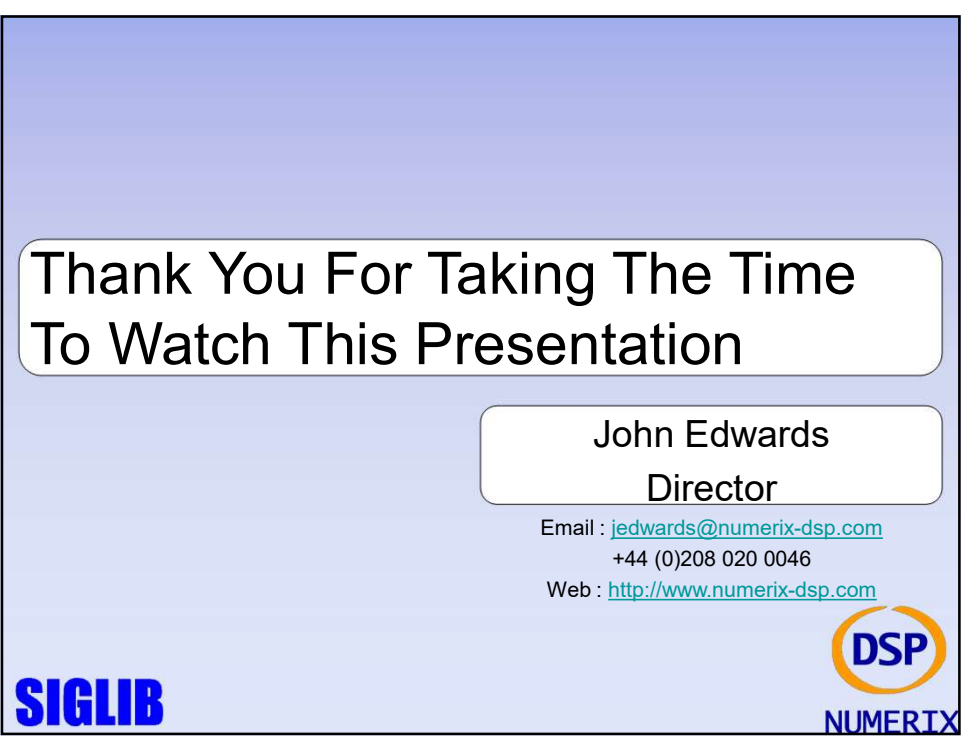